### **ЛАБОРАТОРНАЯ РАБОТА N12**

*Тема занятия: Болезни виноградной лозы.*

 *Цель занятия: Ознакомиться с симптомами основных болезней винограда.*

## ТЕОРЕТИЧЕСКАЯ ЧАСТЬ

#### 1. **Инфекционный хлороз** (вирусные и микоплазменные организмы)

Пожелтение молодых листочков и побегов, позже фасциация, короткоузлие. Вредоносность 10-52%.

2. **Бактериальный рак** (Agrobacterium tumifaciens)

Поражается надземная одревесневшая часть куста, особенно корневая шейка. Под корой образуются мягкие белые опухоли. Разрастаясь, они разрывают кору. Пораженные растения плохо переносят зимовку. Вредоносность 19-46%.

### 3. **Милдью, ложная мучнистая роса** (Plasmopara viticola)

Первые признаки на молодых листочках в виде желтых маслянистых округлых пятен, на нижней стороне которых белый налет (во влажную погоду). Поражаются бутоны и цветки. Ягоды приобретают темно-коричневый цвет, сморщиваются ("изюм") и легко опадают. Зрелые ягоды не поражаются. Вредоносность 25-73%.

## 4. **Оидиум, мучнистая роса** (Uncinula necator)

Все органы растения покрываются белым, позже пепельным налетом. Опасно поражения ягод, которые растрескиваются и приобретают более темную окраску. Вредоносность 16- 65%.

#### 5. **Антракноз** (Gleosporium ampelophagum)

На листьях угловатые пятна с темно-бурой каймой, на черешках и жилках язвочки. На ягодах вдавленные темно-фиолетовые пятна со светлой серединой. Вредоносность 17- 32%.

#### 6. **Серая гниль** (Botrytis cinerea)

Поражаются ягоды в период созревания. Вредоносность 30-40%, резко снижается сахаристость ягод, распространена во влажных погодных условиях.

# ХОД РАБОТЫ

1. Ознакомиться с теоретической частью.

2. Рассмотреть и зарисовать симптомы основных болезней виноградной лозы.

3. Заполнить таблицу:

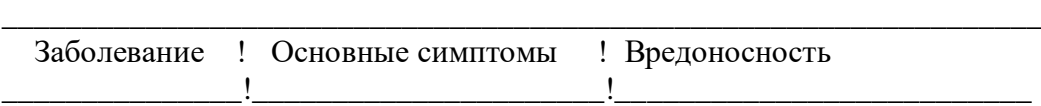

\_\_\_\_\_\_\_\_\_\_\_\_\_\_\_\_\_\_\_\_\_\_\_\_\_\_\_\_\_\_\_\_\_\_\_\_\_\_\_\_\_\_\_\_\_\_\_\_\_\_\_\_\_\_\_\_\_\_\_\_\_\_\_\_\_\_

4. Сделать выводы по таблице.